# Mode Reference Card  $(1/2)$

(for version 4.75)

## ng Started

 $dist$  'auto-mode-alist '("\\.org\$" . org-mode)) -key global-map "\C-cl" 'org-store-link) $^{\rm l}$ -key global-map "\C-ca" 'org-agenda) $^{\rm 1}$ 

nany customization options try M-x org-customize the on-line documentation try M-x org-info

# ility Cycling

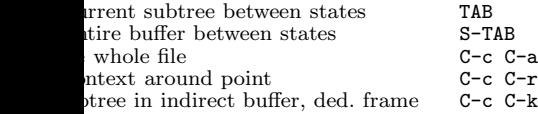

#### on

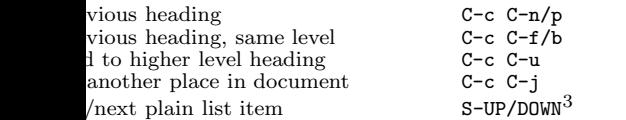

# ture Editing

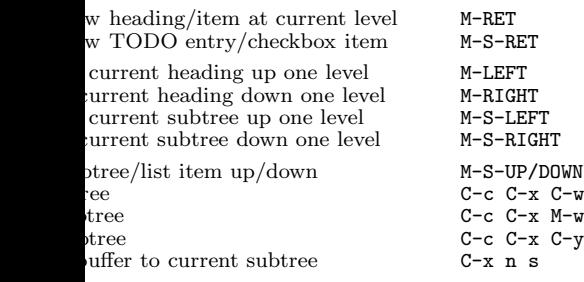

# iving

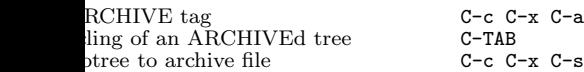

# ing and Sparse Trees<sup>.</sup>

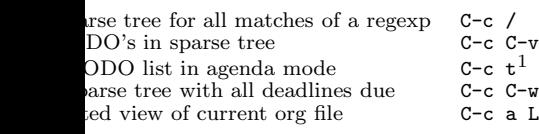

## Tables

### Creating <sup>a</sup> table

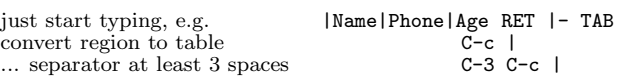

### Commands available inside tables

The following commands work when the cursor is *inside a table*. Outside of tables, the same keys may have other functionality.

### Re-aligning and field motion

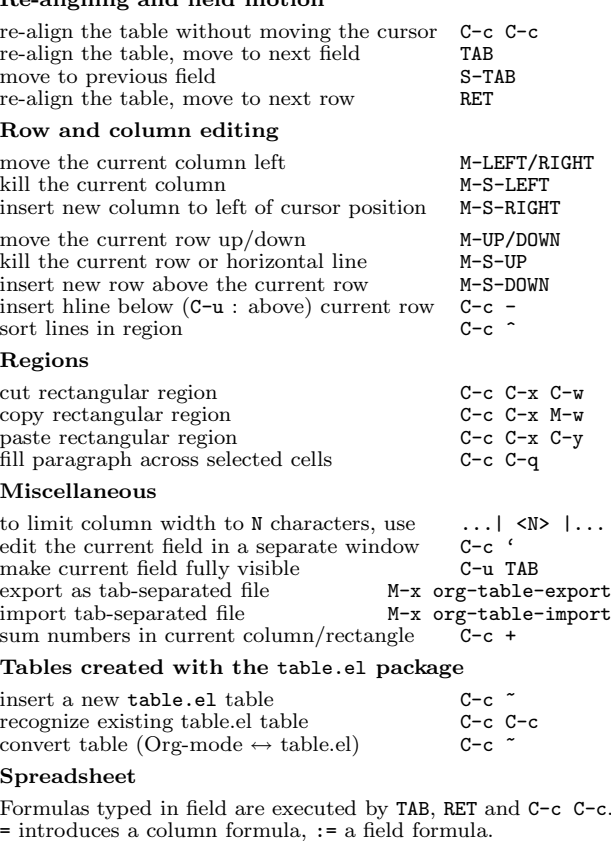

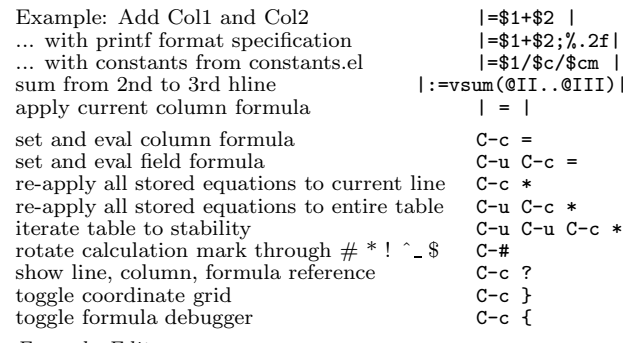

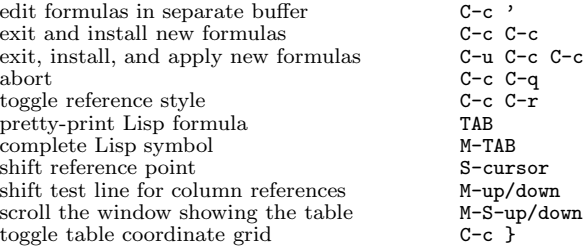

## Links

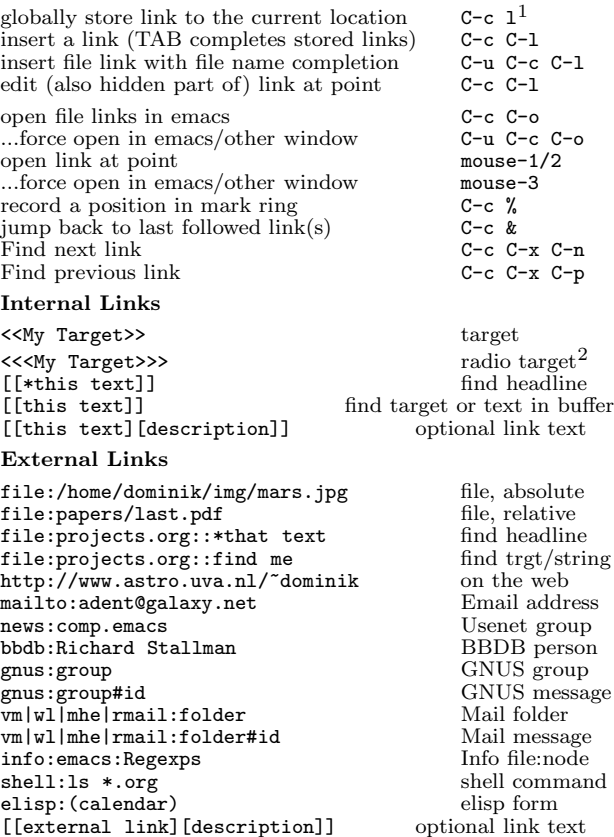

## Completion

In-buffer completion completes TODO keywords at headline start, TeX macros after "\", option keywords after "#-", TAGS after ":", and dictionary words elsewhere.

Complete word at point M-TAB

Formula Editor

# Mode Reference Card  $(2/2)$

(for version 4.75)

## O Items and Checkboxes

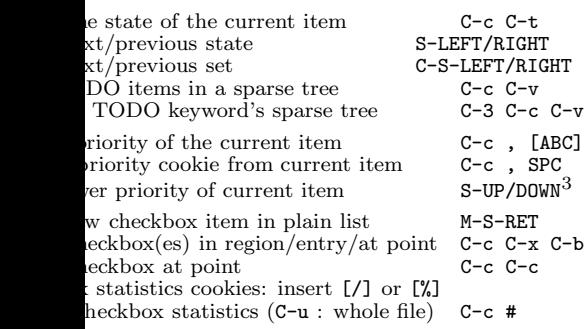

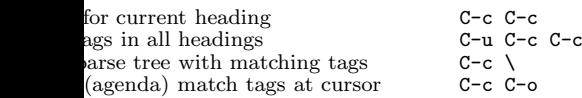

## ${\rm stamps}$

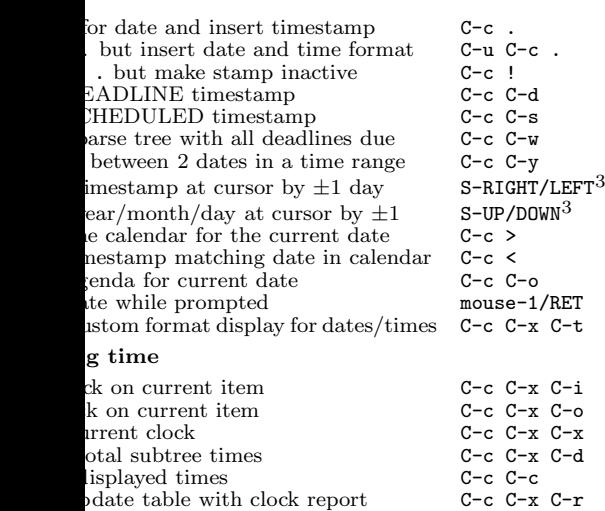

# X and cdlatex-mode

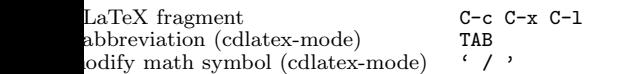

# Agenda Views

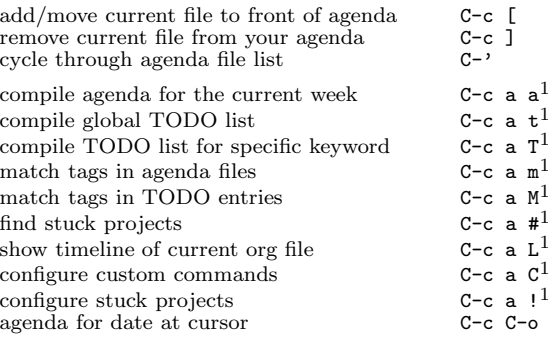

To set categories, add lines like2: #+CATEGORY: MyCateg

### Commands available in an agenda buffer

### View Org file

s.

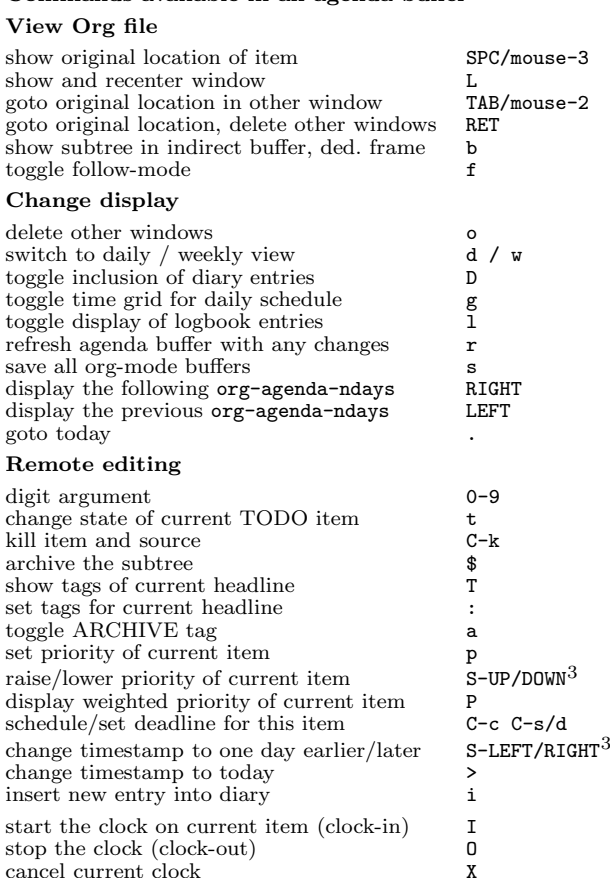

### Misc

cancel current clock

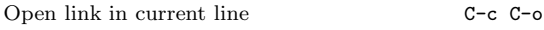

### Calendar commands

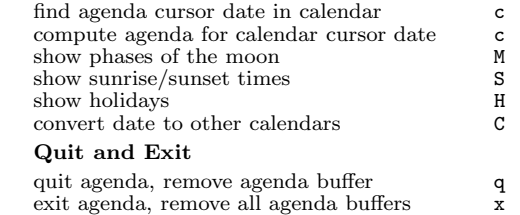

## Calendar and Diary Integration

Include Emacs diary entries into Org-mode agenda with: (setq org-agenda-include-diary t)

## Exporting and Publishing

Exporting creates files with extensions *txt* and *html* in the current directory. Publishing puts the resulting file into some other place.<br>
supert/published:

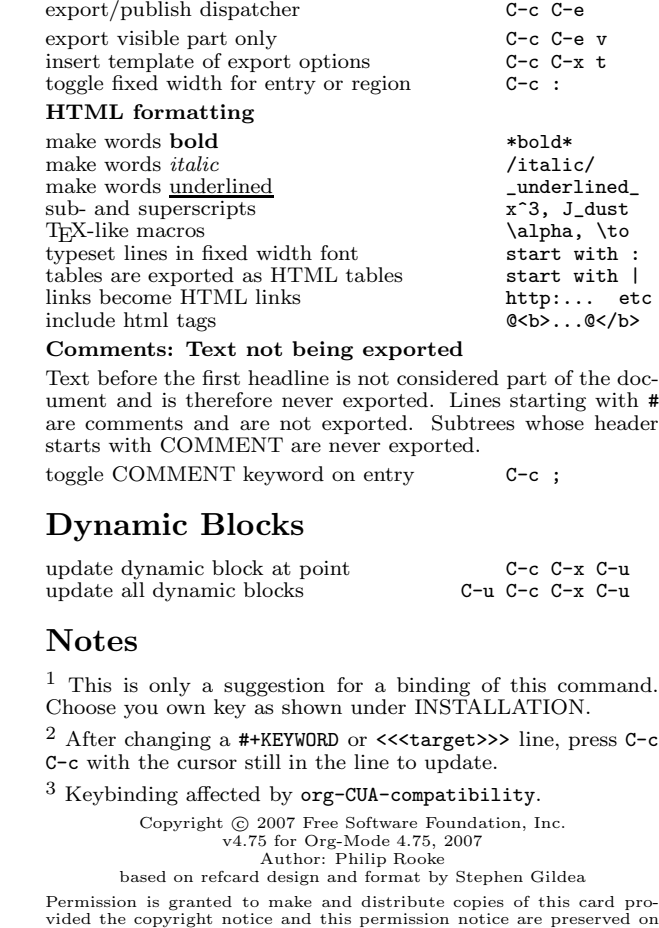

all copies.